## THE MATRIX SYSTEM FOR THIS EVENT

## TOURNAMENT MATRIX GRAPHS BELOW

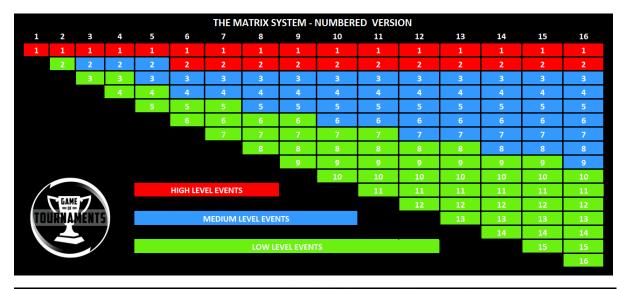

| THE MATRIX SYSTEM - TEESSIDE JUNIOR FOOTBALL ALLIANCE VERSION |      |                        |                        |                                 |                                                        |                                                                 |                                                                                    |                                                                             |                                                                                                |                                                                                    |                                                                                    |                                                                                    |                                                                              |                                                                                    |                                                                                                    |
|---------------------------------------------------------------|------|------------------------|------------------------|---------------------------------|--------------------------------------------------------|-----------------------------------------------------------------|------------------------------------------------------------------------------------|-----------------------------------------------------------------------------|------------------------------------------------------------------------------------------------|------------------------------------------------------------------------------------|------------------------------------------------------------------------------------|------------------------------------------------------------------------------------|------------------------------------------------------------------------------|------------------------------------------------------------------------------------|----------------------------------------------------------------------------------------------------|
| 1                                                             | 2    | 3                      | 4                      | 5                               | 6                                                      | 7                                                               | 8                                                                                  | 9                                                                           | 10                                                                                             | 11                                                                                 | 12                                                                                 | 13                                                                                 | 14                                                                           | 15                                                                                 | 16                                                                                                    |
| RED                                                           | RED  | RED                    | RED                    | RED                             | RED                                                    | RED                                                             | RED                                                                                | RED                                                                         | RED                                                                                            | RED                                                                                | RED                                                                                | RED                                                                                | RED                                                                          | RED                                                                                | RED                                                                                                    |
|                                                               | BLUE | BLUE                   | BLUE                   | BLUE                            | BLUE                                                   | BLUE                                                            | BLUE                                                                               | BLUE                                                                        | BLUE                                                                                           | BLUE                                                                               | BLUE                                                                               | BLUE                                                                               | BLUE                                                                         | BLUE                                                                               | BLUE                                                                                                    |
|                                                               |      | WHITE                  | WHITE                  | WHITE                           | WHITE                                                  | WHITE                                                           | WHITE                                                                              | WHITE                                                                       | WHITE                                                                                          | WHITE                                                                              | WHITE                                                                              | WHITE                                                                              | WHITE                                                                        | WHITE                                                                              | WHITE                                                                                                    |
|                                                               |      |                        | GREEN                  | GREEN                           | GREEN                                                  | GREEN                                                           | GREEN                                                                              | GREEN                                                                       | GREEN                                                                                          | GREEN                                                                              | GREEN                                                                              | GREEN                                                                              | GREEN                                                                        | GREEN                                                                              | GREEN                                                                                                    |
|                                                               |      |                        |                        | YELLOW                          | YELLOW                                                 | YELLOW                                                          | YELLOW                                                                             | YELLOW                                                                      | YELLOW                                                                                         | YELLOW                                                                             | YELLOW                                                                             | YELLOW                                                                             | YELLOW                                                                       | YELLOW                                                                             | YELLOW                                                                                                    |
|                                                               |      |                        |                        |                                 | PURPLE                                                 | PURPLE                                                          | PURPLE                                                                             | PURPLE                                                                      | PURPLE                                                                                         | PURPLE                                                                             | PURPLE                                                                             | PURPLE                                                                             | PURPLE                                                                       | PURPLE                                                                             | PURPLE                                                                                                    |
|                                                               |      |                        |                        |                                 |                                                        | ORANGE                                                          | ORANGE                                                                             | ORANGE                                                                      | ORANGE                                                                                         | ORANGE                                                                             | ORANGE                                                                             | ORANGE                                                                             | ORANGE                                                                       | ORANGE                                                                             | ORANGE                                                                                                    |
|                                                               |      |                        |                        |                                 |                                                        |                                                                 | INDIGO                                                                             | INDIGO                                                                      | INDIGO                                                                                         | INDIGO                                                                             | INDIGO                                                                             | INDIGO                                                                             | INDIGO                                                                       | INDIGO                                                                             | INDIGO                                                                                                    |
|                                                               |      |                        |                        |                                 |                                                        |                                                                 |                                                                                    | GREY                                                                        | GREY                                                                                           | GREY                                                                               | GREY                                                                               | GREY                                                                               | GREY                                                                         | GREY                                                                               | GREY                                                                                                    |
|                                                               |      |                        |                        |                                 |                                                        |                                                                 |                                                                                    |                                                                             | MAROON                                                                                         | MAROON                                                                             | MAROON                                                                             | MAROON                                                                             | MAROON                                                                       | MAROON                                                                             | MAROON                                                                                                    |
|                                                               |      |                        |                        |                                 | HIGH LEV                                               | EL EVENTS                                                       | 5                                                                                  |                                                                             |                                                                                                | BEIGE                                                                              | BEIGE                                                                              | BEIGE                                                                              | BEIGE                                                                        | BEIGE                                                                              | BEIGE                                                                                                    |
|                                                               |      |                        |                        |                                 |                                                        |                                                                 |                                                                                    |                                                                             |                                                                                                | CRIMSON                                                                            | CRIMSON                                                                            | CRIMSON                                                                            | CRIMSON                                                                      | CRIMSON                                                                            |                                                                                                    |
|                                                               |      |                        |                        | MEDIUM LEVEL EVENTS SILVER      |                                                        |                                                                 |                                                                                    |                                                                             |                                                                                                |                                                                                    |                                                                                    |                                                                                    | SILVER                                                                       | SILVER                                                                             | SILVER                                                                                                    |
|                                                               |      |                        |                        | CREAM                           |                                                        |                                                                 |                                                                                    |                                                                             |                                                                                                |                                                                                    |                                                                                    |                                                                                    |                                                                              | CREAM                                                                              | CREAM                                                                                                    |
|                                                               |      |                        |                        | LOW LEVEL EVENTS                |                                                        |                                                                 |                                                                                    |                                                                             |                                                                                                |                                                                                    |                                                                                    |                                                                                    |                                                                              |                                                                                    |                                                                                                    |
|                                                               |      | 1                      |                        |                                 |                                                        |                                                                 | LOW L                                                                              | EVEL EVEN                                                                   | TS                                                                                             |                                                                                    |                                                                                    |                                                                                    |                                                                              | LILAC                                                                              | LILAC                                                                                                    |
|                                                               |      | /                      |                        |                                 |                                                        |                                                                 | LOW L                                                                              | EVEL EVEN                                                                   | TS                                                                                             |                                                                                    |                                                                                    |                                                                                    |                                                                              | LILAC                                                                              | LILAC<br>BRONZE                                                                                                |
|                                                               |      |                        |                        |                                 | THF                                                    | MATRIX                                                          |                                                                                    |                                                                             |                                                                                                | IFAGUE                                                                             | VERSION                                                                            |                                                                                    |                                                                              | LILAC                                                                              |                                                                                                    |
| 1                                                             | 2    | 3                      | 4                      | 5                               | THE<br>6                                               | MATRIX<br>7                                                     |                                                                                    |                                                                             | L FOSTER<br>10                                                                                 | LEAGUE<br>11                                                                       | VERSION                                                                            | 13                                                                                 | 14                                                                           | 111AC                                                                              |                                                                                                    |
| 1<br>PREM                                                     |      |                        | 4<br>PREM              | 5<br>PREM                       |                                                        |                                                                 | SYSTEM                                                                             | I - RUSSE                                                                   | L FOSTER                                                                                       |                                                                                    |                                                                                    |                                                                                    | 14<br>PREM                                                                   |                                                                                    | BRONZE                                                                                                    |
|                                                               |      | PREM                   |                        |                                 | 6                                                      | 7                                                               | SYSTEN<br>8                                                                        | I - RUSSE<br>9                                                              | L FOSTER<br>10                                                                                 | 11                                                                                 | 12                                                                                 | 13                                                                                 |                                                                              | 15                                                                                 | BRONZE<br>16                                                                                                   |
|                                                               | PREM | PREM                   | PREM                   | PREM                            | 6<br>PREM                                              | 7<br>PREM                                                       | SYSTEN<br>8<br>PREM                                                                | I - RUSSE<br>9<br>PREM                                                      | L FOSTER<br>10<br>PREM                                                                         | 11<br>PREM                                                                         | 12<br>PREM                                                                         | 13<br>PREM                                                                         | PREM                                                                         | 15<br>PREM                                                                         | 16<br>PREM                                                                                                    |
|                                                               | PREM | PREM<br>DIV 1          | PREM<br>DIV 1          | PREM<br>DIV 1                   | 6<br>PREM<br>DIV 1                                     | 7<br>PREM<br>DIV 1                                              | SYSTEN<br>8<br>PREM<br>DIV 1                                                       | PREM<br>DIV 1                                                               | L FOSTER<br>10<br>PREM<br>DIV 1                                                                | 11<br>PREM<br>DIV 1                                                                | 12<br>PREM<br>DIV 1                                                                | 13<br>PREM<br>DIV 1                                                                | PREM<br>DIV 1                                                                | 15<br>PREM<br>DIV 1                                                                | 16<br>PREM<br>DIV 1                                                                                            |
|                                                               | PREM | PREM<br>DIV 1          | PREM<br>DIV 1<br>DIV 2 | PREM<br>DIV 1<br>DIV 2          | 6<br>PREM<br>DIV 1<br>DIV 2                            | 7<br>PREM<br>DIV 1<br>DIV 2                                     | SYSTEN<br>8<br>PREM<br>DIV 1<br>DIV 2                                              | PREM<br>DIV 1<br>DIV 2                                                      | L FOSTER<br>10<br>PREM<br>DIV 1<br>DIV 2                                                       | 11<br>PREM<br>DIV 1<br>DIV 2                                                       | 12<br>PREM<br>DIV 1<br>DIV 2                                                       | 13<br>PREM<br>DIV 1<br>DIV 2                                                       | PREM<br>DIV 1<br>DIV 2                                                       | 15<br>PREM<br>DIV 1<br>DIV 2                                                       | 16<br>PREM<br>DIV 1<br>DIV 2                                                                                   |
|                                                               | PREM | PREM<br>DIV 1          | PREM<br>DIV 1<br>DIV 2 | PREM<br>DIV 1<br>DIV 2<br>DIV 3 | 6<br>PREM<br>DIV 1<br>DIV 2<br>DIV 3                   | 7<br>PREM<br>DIV 1<br>DIV 2<br>DIV 3                            | SYSTEN<br>8<br>PREM<br>DIV 1<br>DIV 2<br>DIV 3                                     | PREM<br>DIV 1<br>DIV 2<br>DIV 3                                             | L FOSTER<br>10<br>PREM<br>DIV 1<br>DIV 2<br>DIV 3                                              | 11<br>PREM<br>DIV 1<br>DIV 2<br>DIV 3                                              | 12<br>PREM<br>DIV 1<br>DIV 2<br>DIV 3                                              | 13<br>PREM<br>DIV 1<br>DIV 2<br>DIV 3                                              | PREM<br>DIV 1<br>DIV 2<br>DIV 3                                              | 15<br>PREM<br>DIV 1<br>DIV 2<br>DIV 3                                              | BRONZE<br>16<br>PREM<br>DIV 1<br>DIV 2<br>DIV 3                                                                |
|                                                               | PREM | PREM<br>DIV 1          | PREM<br>DIV 1<br>DIV 2 | PREM<br>DIV 1<br>DIV 2<br>DIV 3 | 6<br>PREM<br>DIV 1<br>DIV 2<br>DIV 3<br>DIV 4          | 7<br>PREM<br>DIV 1<br>DIV 2<br>DIV 3<br>DIV 4                   | 8<br>PREM<br>DIV 1<br>DIV 2<br>DIV 3<br>DIV 4                                      | PREM<br>DIV 1<br>DIV 2<br>DIV 3<br>DIV 4                                    | L FOSTER<br>10<br>PREM<br>DIV 1<br>DIV 2<br>DIV 3<br>DIV 4                                     | 11<br>PREM<br>DIV 1<br>DIV 2<br>DIV 3<br>DIV 4                                     | 12<br>PREM<br>DIV 1<br>DIV 2<br>DIV 3<br>DIV 4                                     | 13<br>PREM<br>DIV 1<br>DIV 2<br>DIV 3<br>DIV 4                                     | PREM<br>DIV 1<br>DIV 2<br>DIV 3<br>DIV 4                                     | 15<br>PREM<br>DIV 1<br>DIV 2<br>DIV 3<br>DIV 4                                     | BRONZE<br>16<br>PREM<br>DIV 1<br>DIV 2<br>DIV 3<br>DIV 4                                                       |
|                                                               | PREM | PREM<br>DIV 1          | PREM<br>DIV 1<br>DIV 2 | PREM<br>DIV 1<br>DIV 2<br>DIV 3 | 6<br>PREM<br>DIV 1<br>DIV 2<br>DIV 3<br>DIV 4          | 7<br>PREM<br>DIV 1<br>DIV 2<br>DIV 3<br>DIV 3<br>DIV 4<br>DIV 5 | 8<br>PREM<br>DIV 1<br>DIV 2<br>DIV 3<br>DIV 4<br>DIV 5                             | PREM<br>DIV 1<br>DIV 2<br>DIV 3<br>DIV 4<br>DIV 5                           | L FOSTER<br>10<br>PREM<br>DIV 1<br>DIV 2<br>DIV 3<br>DIV 4<br>DIV 5                            | 11<br>PREM<br>DIV 1<br>DIV 2<br>DIV 3<br>DIV 4<br>DIV 5                            | 12<br>PREM<br>DIV 1<br>DIV 2<br>DIV 3<br>DIV 4<br>DIV 5                            | 13<br>PREM<br>DIV 1<br>DIV 2<br>DIV 3<br>DIV 4<br>DIV 5                            | PREM<br>DIV 1<br>DIV 2<br>DIV 3<br>DIV 4<br>DIV 5                            | 15<br>PREM<br>DIV 1<br>DIV 2<br>DIV 3<br>DIV 4<br>DIV 5                            | BRONZE<br>16<br>PREM<br>DIV 1<br>DIV 2<br>DIV 3<br>DIV 4<br>DIV 5                                              |
|                                                               | PREM | PREM<br>DIV 1          | PREM<br>DIV 1<br>DIV 2 | PREM<br>DIV 1<br>DIV 2<br>DIV 3 | 6<br>PREM<br>DIV 1<br>DIV 2<br>DIV 3<br>DIV 4          | 7<br>PREM<br>DIV 1<br>DIV 2<br>DIV 3<br>DIV 3<br>DIV 4<br>DIV 5 | 8<br>PREM<br>DIV 1<br>DIV 2<br>DIV 3<br>DIV 4<br>DIV 5<br>DIV 6                    | - RUSSE<br>9<br>PREM<br>DIV 1<br>DIV 2<br>DIV 3<br>DIV 4<br>DIV 5<br>DIV 6  | L FOSTER<br>10<br>PREM<br>DIV 1<br>DIV 2<br>DIV 3<br>DIV 4<br>DIV 5<br>DIV 6                   | 11<br>PREM<br>DIV 1<br>DIV 2<br>DIV 3<br>DIV 4<br>DIV 5<br>DIV 6                   | 12<br>PREM<br>DIV 1<br>DIV 2<br>DIV 3<br>DIV 3<br>DIV 5<br>DIV 6                   | 13<br>PREM<br>DIV 1<br>DIV 2<br>DIV 3<br>DIV 3<br>DIV 5<br>DIV 6                   | PREM<br>DIV 1<br>DIV 2<br>DIV 3<br>DIV 4<br>DIV 5<br>DIV 6                   | 15<br>PREM<br>DIV 1<br>DIV 2<br>DIV 3<br>DIV 4<br>DIV 5<br>DIV 6                   | BRONZE<br>16<br>PREM<br>DIV 1<br>DIV 2<br>DIV 2<br>DIV 3<br>DIV 4<br>DIV 5<br>DIV 6                            |
|                                                               | PREM | PREM<br>DIV 1          | PREM<br>DIV 1<br>DIV 2 | PREM<br>DIV 1<br>DIV 2<br>DIV 3 | 6<br>PREM<br>DIV 1<br>DIV 2<br>DIV 3<br>DIV 4          | 7<br>PREM<br>DIV 1<br>DIV 2<br>DIV 3<br>DIV 3<br>DIV 4<br>DIV 5 | 8<br>PREM<br>DIV 1<br>DIV 2<br>DIV 3<br>DIV 4<br>DIV 5<br>DIV 6                    | PREM<br>PREM<br>DIV 1<br>DIV 2<br>DIV 3<br>DIV 4<br>DIV 5<br>DIV 6<br>DIV 7 | L FOSTER<br>10<br>PREM<br>DIV 1<br>DIV 2<br>DIV 3<br>DIV 4<br>DIV 5<br>DIV 6<br>DIV 7          | 11<br>PREM<br>DIV 1<br>DIV 2<br>DIV 3<br>DIV 4<br>DIV 5<br>DIV 6<br>DIV 7          | 12<br>PREM<br>DIV 1<br>DIV 2<br>DIV 2<br>DIV 3<br>DIV 4<br>DIV 5<br>DIV 6<br>DIV 7 | 13<br>PREM<br>DIV 1<br>DIV 2<br>DIV 2<br>DIV 3<br>DIV 4<br>DIV 5<br>DIV 6<br>DIV 7 | PREM<br>DIV 1<br>DIV 2<br>DIV 3<br>DIV 4<br>DIV 5<br>DIV 6<br>DIV 7          | 15<br>PREM<br>DIV 1<br>DIV 2<br>DIV 3<br>DIV 4<br>DIV 5<br>DIV 6<br>DIV 7          | BRONZE<br>16<br>PREM<br>DIV 1<br>DIV 2<br>DIV 2<br>DIV 3<br>DIV 4<br>DIV 5<br>DIV 6<br>DIV 6<br>DIV 7          |
|                                                               | PREM | PREM<br>DIV 1<br>DIV 2 | PREM<br>DIV 1<br>DIV 2 | PREM<br>DIV 1<br>DIV 2<br>DIV 3 | 6<br>PREM<br>DIV 1<br>DIV 2<br>DIV 3<br>DIV 4<br>DIV 5 | 7<br>PREM<br>DIV 1<br>DIV 2<br>DIV 3<br>DIV 3<br>DIV 4<br>DIV 5 | SYSTEM<br>8<br>PREM<br>DIV 1<br>DIV 2<br>DIV 3<br>DIV 4<br>DIV 5<br>DIV 6<br>DIV 7 | PREM<br>PREM<br>DIV 1<br>DIV 2<br>DIV 3<br>DIV 4<br>DIV 5<br>DIV 6<br>DIV 7 | L FOSTER<br>10<br>PREM<br>DIV 1<br>DIV 2<br>DIV 3<br>DIV 4<br>DIV 5<br>DIV 6<br>DIV 7<br>DIV 8 | 11<br>PREM<br>DIV 1<br>DIV 2<br>DIV 3<br>DIV 4<br>DIV 5<br>DIV 6<br>DIV 7<br>DIV 8 | 12<br>PREM<br>DIV 1<br>DIV 2<br>DIV 3<br>DIV 4<br>DIV 5<br>DIV 6<br>DIV 7<br>DIV 8 | 13<br>PREM<br>DIV 1<br>DIV 2<br>DIV 3<br>DIV 4<br>DIV 5<br>DIV 6<br>DIV 7<br>DIV 8 | PREM<br>DIV 1<br>DIV 2<br>DIV 3<br>DIV 4<br>DIV 5<br>DIV 6<br>DIV 7<br>DIV 8 | 15<br>PREM<br>DIV 1<br>DIV 2<br>DIV 3<br>DIV 4<br>DIV 5<br>DIV 6<br>DIV 7<br>DIV 8 | BRONZE<br>16<br>PREM<br>DIV 1<br>DIV 2<br>DIV 2<br>DIV 3<br>DIV 4<br>DIV 5<br>DIV 6<br>DIV 6<br>DIV 7<br>DIV 8 |

**DIV 13** 

**DIV 14** 

**DIV 15** 

**DIV 14** 

MEDIUM LEVEL EVENTS

LOW LEVEL EVENTS

## HOW THE MATRIX SYSTEM WORKS?

- 1) Find out how many total league divisions there are at your age group.
- 2) Find out your division number
- 3) Look across the chart until the total number of divisions matches your age group
- 4) Go down the chart until you come to your division
- 5) Whatever colour you land on matches if you qualify for this tournament or not.

EXAMPLE 1 – Under 9s has 12 divisions, your team is in division 4. This comfortable lands in the blue section which means you will be accepted into the event

EXAMPLE 2 – Under 15s has 6 divisions, your team is in division 2. This lands in the Red Section so you won't be accepted into this event.